### بسم الله الرحمن الرحیم الانترنت

ما ھو الانترنت

عبارة عن مجموعة شبكات أجھزة حاسوب في دول العالم وقد اتصلت بعضھا البعض دون أیة رقابة رسمیة وقد أصبحت الیوم طریقة للاتصال عن طریق البرید الإلكتروني مثلا بین مستخدم للانترنت في القدس وبین مستخدم للانترنت في سان فرانسیسكو في أمریكا على سبیل المثال . وھناك فائدة كبرى ھو قدرة مؤسسة أو شركة في أي بلد في العالم من عرض معلوماتھا و منتجاتھا بحیث یستطیع أي مستخدم للانترنت في العالم الوصول لھذه المعلومات بل ونقل المعلومات التي تھمھ إلى جھازه ، وھذه المعلومات المعروضة یمكن أن یتم تجدیدھا كل ساعة وھذا ما یسمى بشبكة الویب world web wide وباختصارwww. كیفیة الربط بالانترنت: یمكن للمواطن العادي الذي بحوزتھ حاسوب مع جھاز مودم ( وھو جھاز یربط الحاسوب بخط التلفون ) أن یتصل على خط محلي وبكلفة مكالمة محلیة أن یربط بالانترنت كم لو كان یتصل بالھاتف مع شخص آخر . وما یدفعھ ھو ثمن المكالمة المحلیة بالإضافة لرسم شھري . وھنالك عدة شركات محلیة توفر خدمة الربط بالانترنت. بعض فوائد الانترنت: 1.استخدام البرید الالكتروني لإرسال رسائل و ملفات لشخص أو لعدة أشخاص خلال ثواني حول العالم و الرد يت المكان المحل المحل المحل المحل المحل المحل المحل المحل المحل المحل المحل المحل المحل المحل المحل المحل المح<br>المحل المحل المحل المحل المحل المحل المحل المحل المحل المحل المحل المحل المحل المحل المحل المحل المحل المحل ال خلال ثواني. 2عرض معلومات عن)الأشخاص أو المؤسسات من أجل أهداف أخرى بحيث يمكن مشاهدتها حول العالم. (وهذا ما يسمى بالشاع للهجات الويب على موقع خاص أو عام) والاتصال مع القائمین و التواصل معهم . وبصورة أخرى إمكاني<del>ة) عرض</del> الملع و خدمات المواطن على العالم أجمع فمثلاً شركة womex كانت تحاول ر.<br>جذب الشركات في مجال الخلاف لكي مصور لمنتوجاتها على شبكة الانترنت www.womex.com. 3.تكوين موقع مثل (لوحة إعلا<mark>مات) b</mark>oard bu**lletin (**بحيث يحتوي على مواضيع للنقاش ويستطيع أي شخص وضع رده الخاص على أي موضوع كليمالكوا<u>ضيع</u> المطروحة أو وضع موضوع جدید لمناقشته. 4تكوین موقع للمحادثة الأنیة hat بحیث پتاتش عدة أفراد حول العالم آنیا. 5الحصول على معلومات مطلوبة للأبكاث فمثلاً كبلة بايت للحاسوب واسعة الانتشار في العالم تتيح لك فرصة. الوصول مجانا إلى جميع المقالات التي كتبت *(من عام 1*983م وحتى هذه اللحظة كیفیة الدخول للإنترنت یجب أن یكون الجهاز موصل بالانترنت بعد الضغط على للوجهوInternet Explor الموجود في سطح المكتب تظهر الصفحة الافتتاحیة ویمكن أن تكون اس<mark>كري موقع ( *ال*نظر</mark> الشكل ) ملحوظة : تكتب أسماء المواقع في شريط العناوين ودائماً ببدأ اسم الموقع ب .WWW و هفي لأحرف اختصار إلى كلمة. **world web wide** والنقطة في الحرف ( ز ) ثم نكتب com ثم بعد ذلك نضغط مفتاح ÏEnter 3 للأمام  $\sqrt{2}$  $Tools$ reb Images Maps News Shooping Gmail more **Google | Sign in** زر التصغیر شریط العناوین شریط القوائم زر الإغلاق Advanced Scarch Google Search Tm Feeling Lucky Advertising Programs Business Solutions About Google @2008 Google **O** Internet  $\frac{100\%}{100\%}$ 

وأسماء المواقع كثیرة منھا

الأستاذ: بدر الدین موسى محمد- معاھد الفتح العالمیة – معھد الضحى ت 0912937859:

كیفیة تصمیم برید لكتروني في Yahoo -: بعد الدخول إلى Explorer Internet الموجود في سطح المكتب تظھر الصفحة الافتتاحیة في شریط العناوین Bar Address نكتب com.Yahoo ثم نضغط مفتاح Enter ) أنظر الشكل )

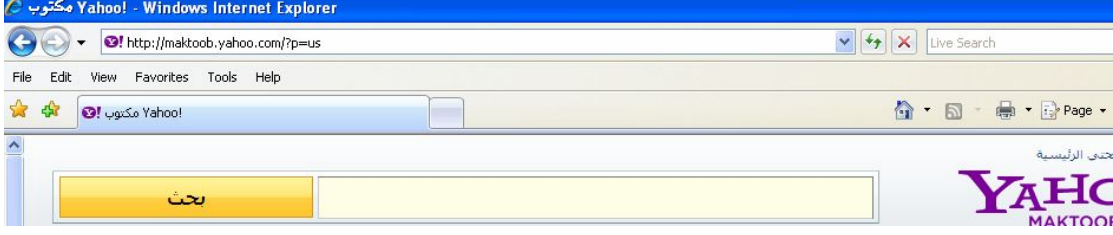

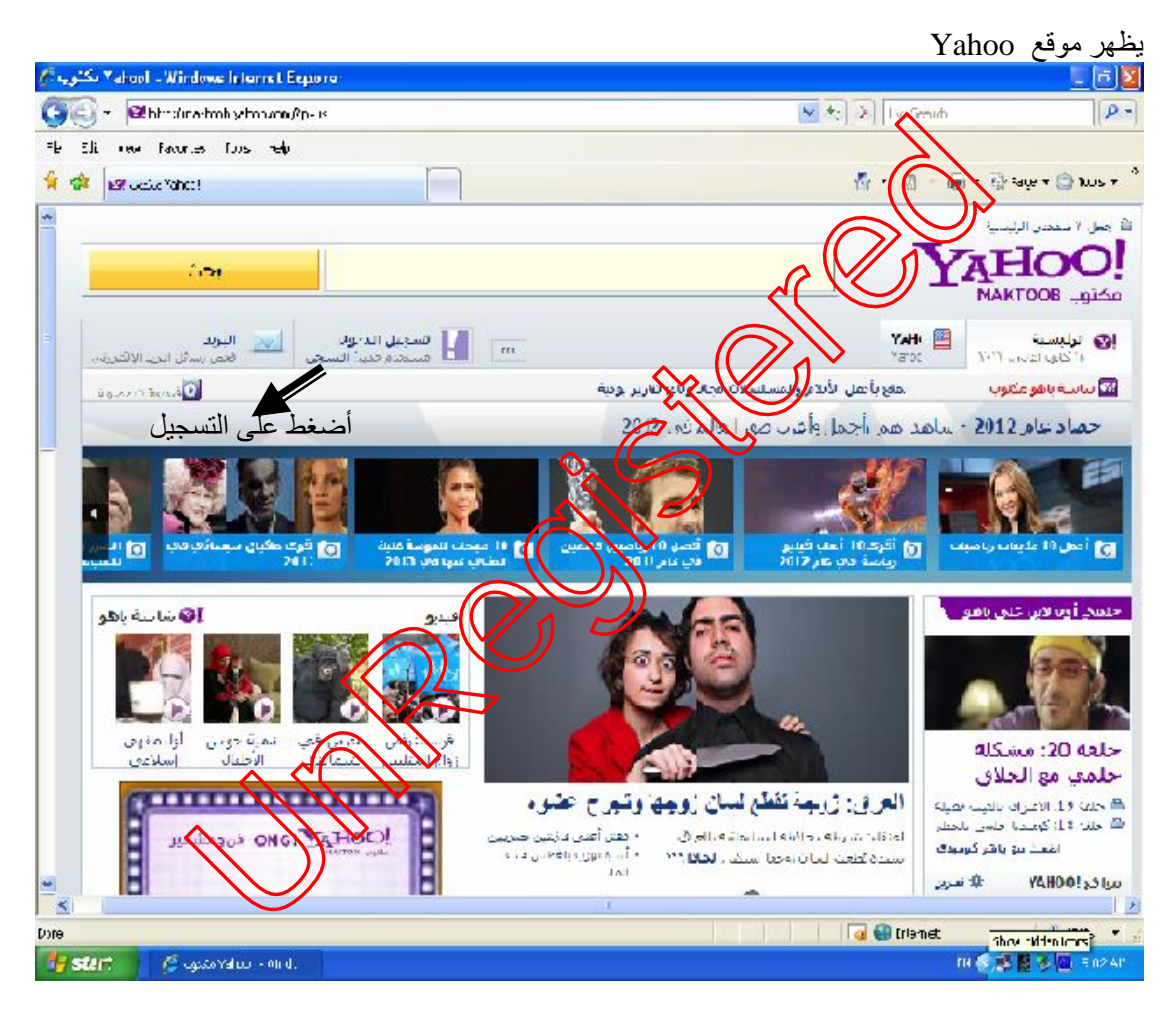

بعد ذلك نضغط على كلمة التسجیل الموجودة تظھر استمارة نقوم بتعبئة ھذه الاستمارة ( أنظر الشكل )

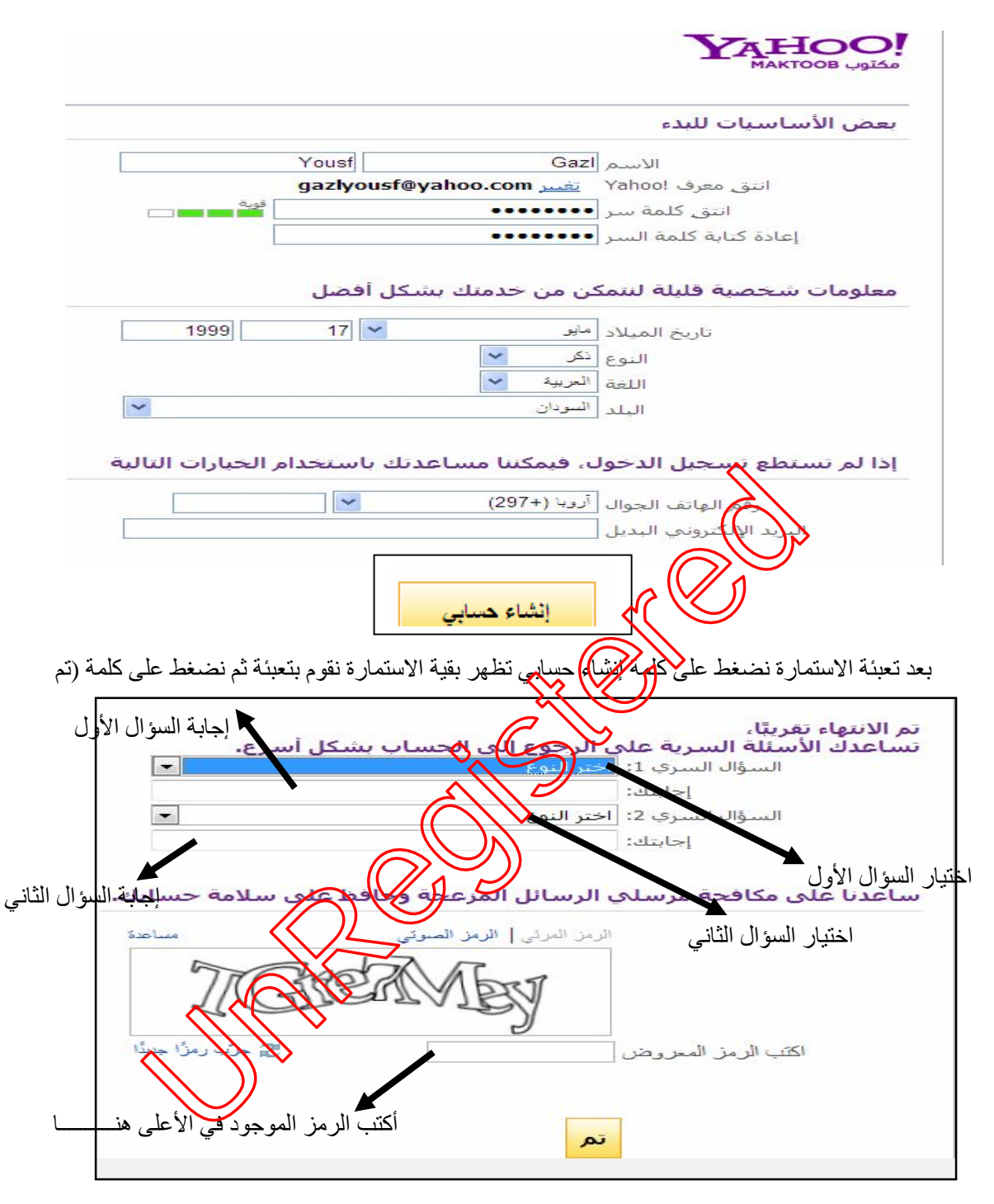

في حالة عدم مقدرة قراءة الرمز نضغط على جرّب رمز جدید ثم نضغط على (تم)

الأستاذ: بدر الدین موسى محمد- معاھد الفتح العالمیة – معھد الضحى ت 0111330045:

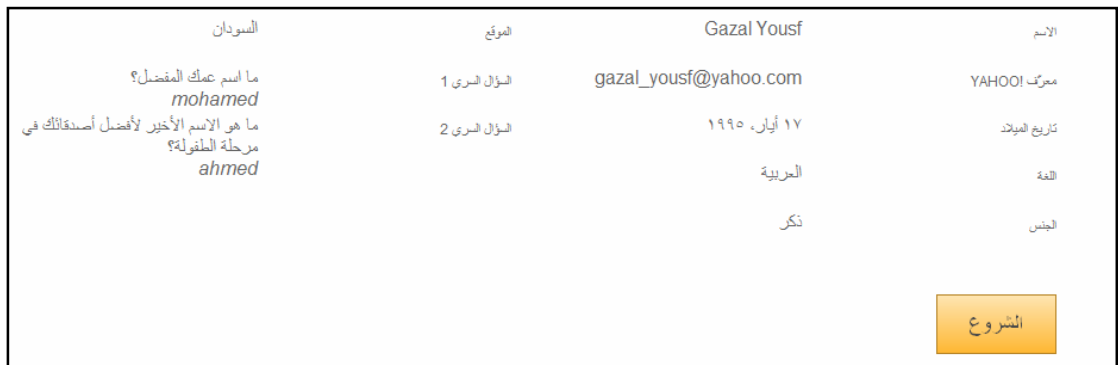

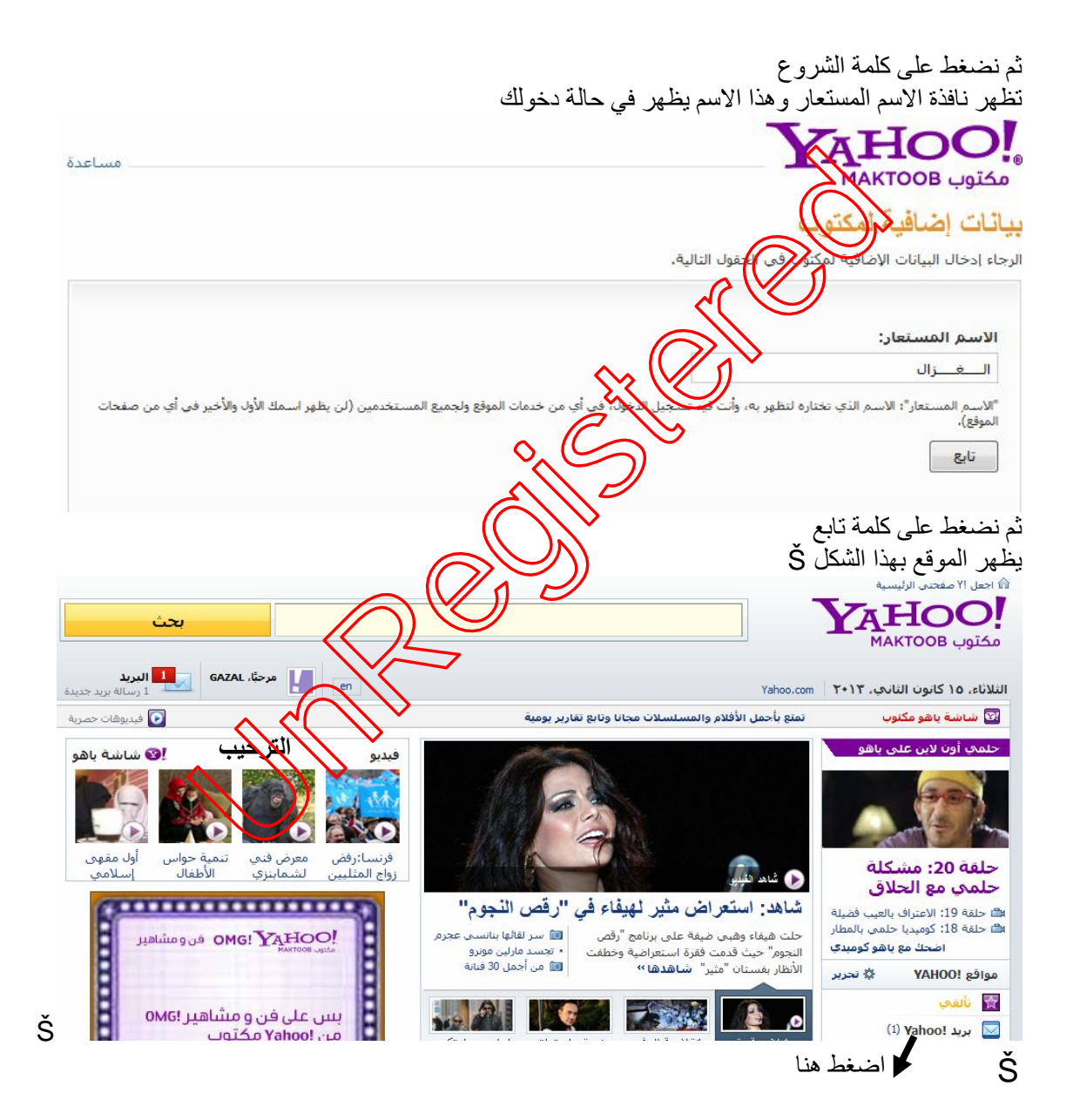

#### لدخول البرید نضغط على برید Yahoo

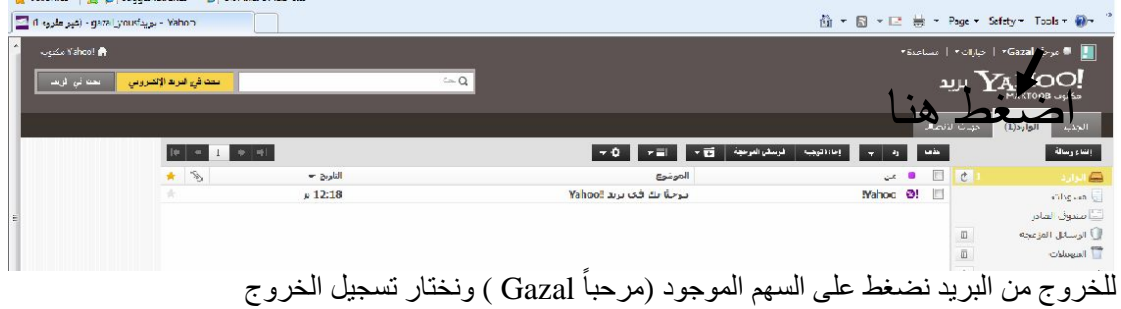

كیفیة فتح البرید الإلكتروني في Yahoo -: بعد الدخول للإنترنت من رمز Explorer Internet في شریط ال Address نكتب اسم الموقع com.Yahoo.www ثم نضغط علي مفتاح Enter

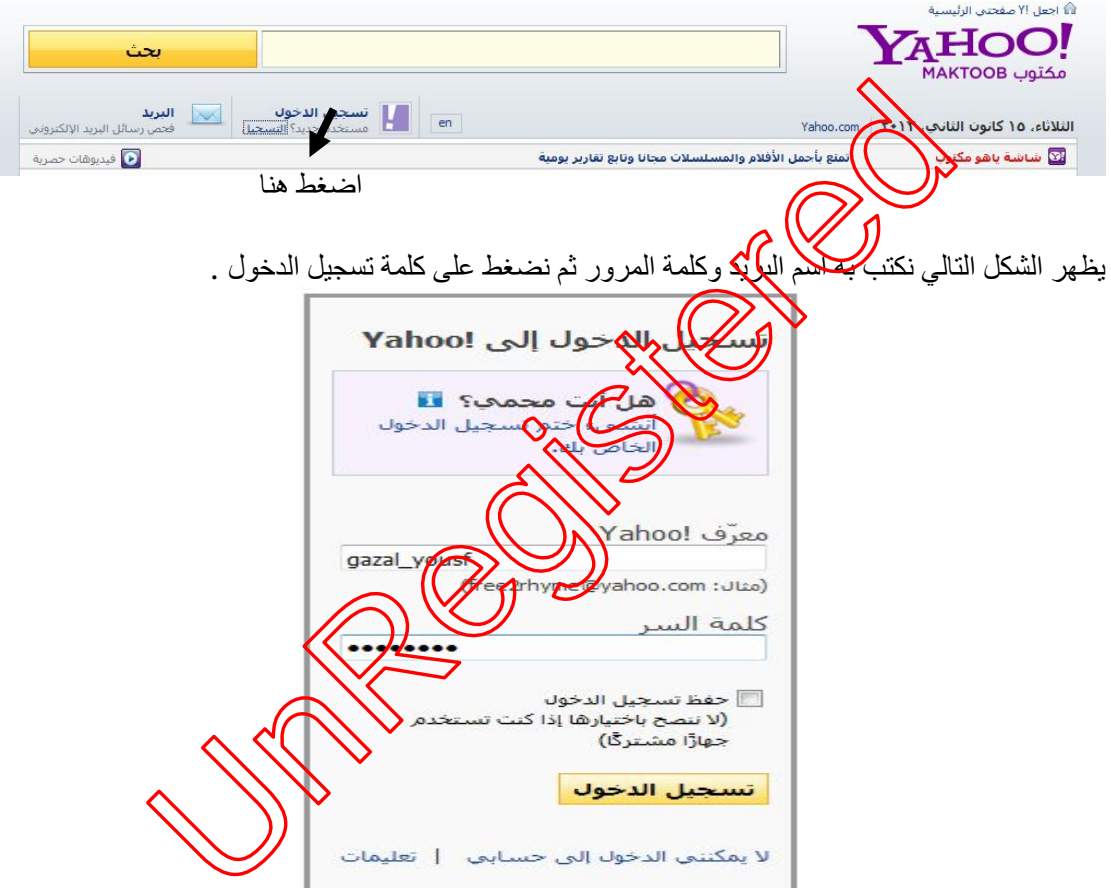

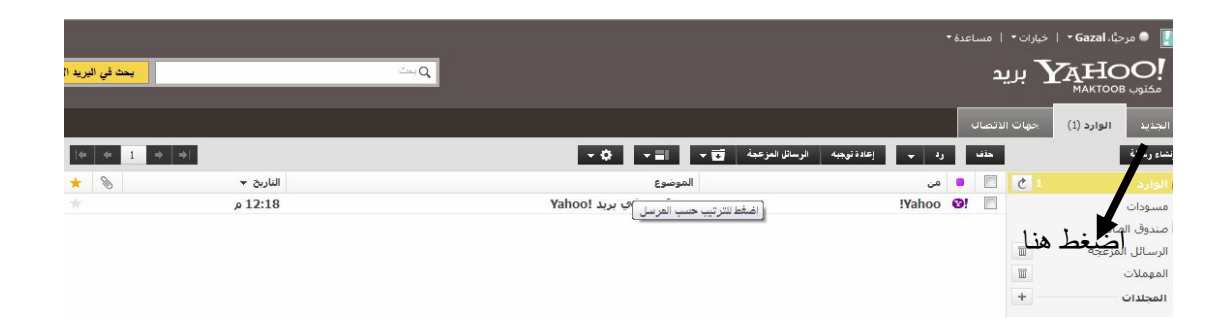

# كیفیة إرسال رسالة :

بعد فتح البرید بالخطوات السابقة نضغط على كلمة إنشاء رسالة یظھر الشكل التالي

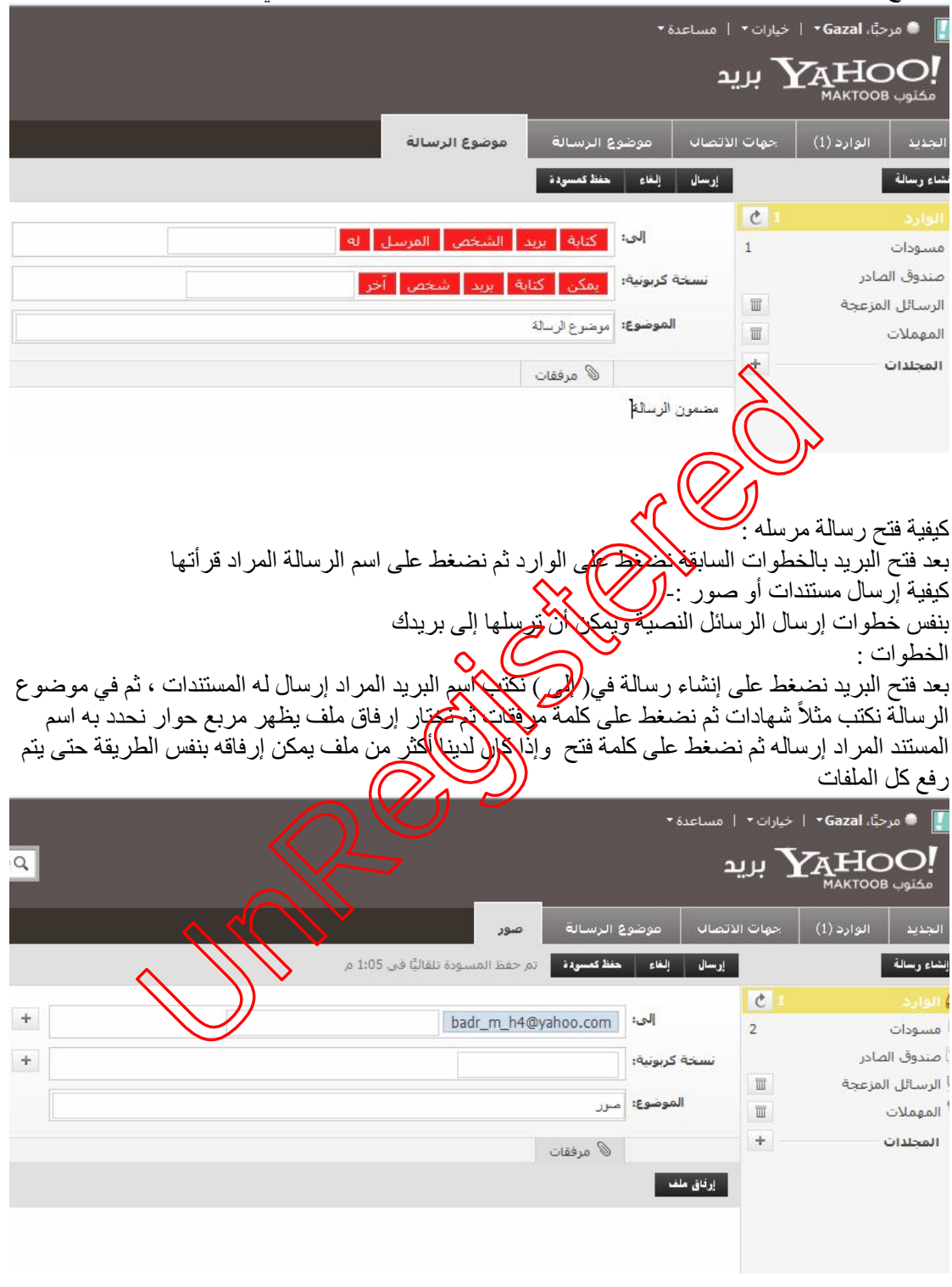

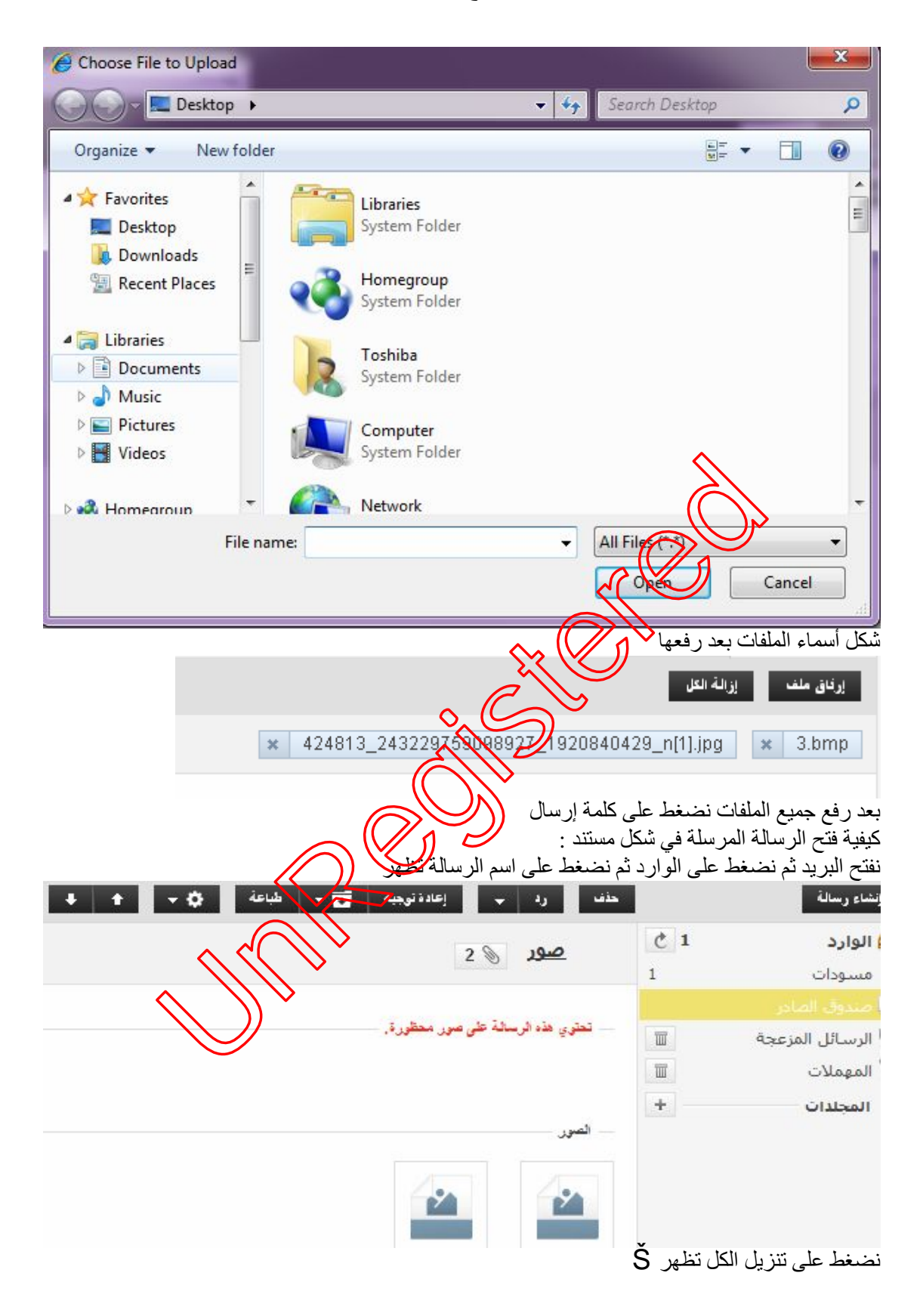

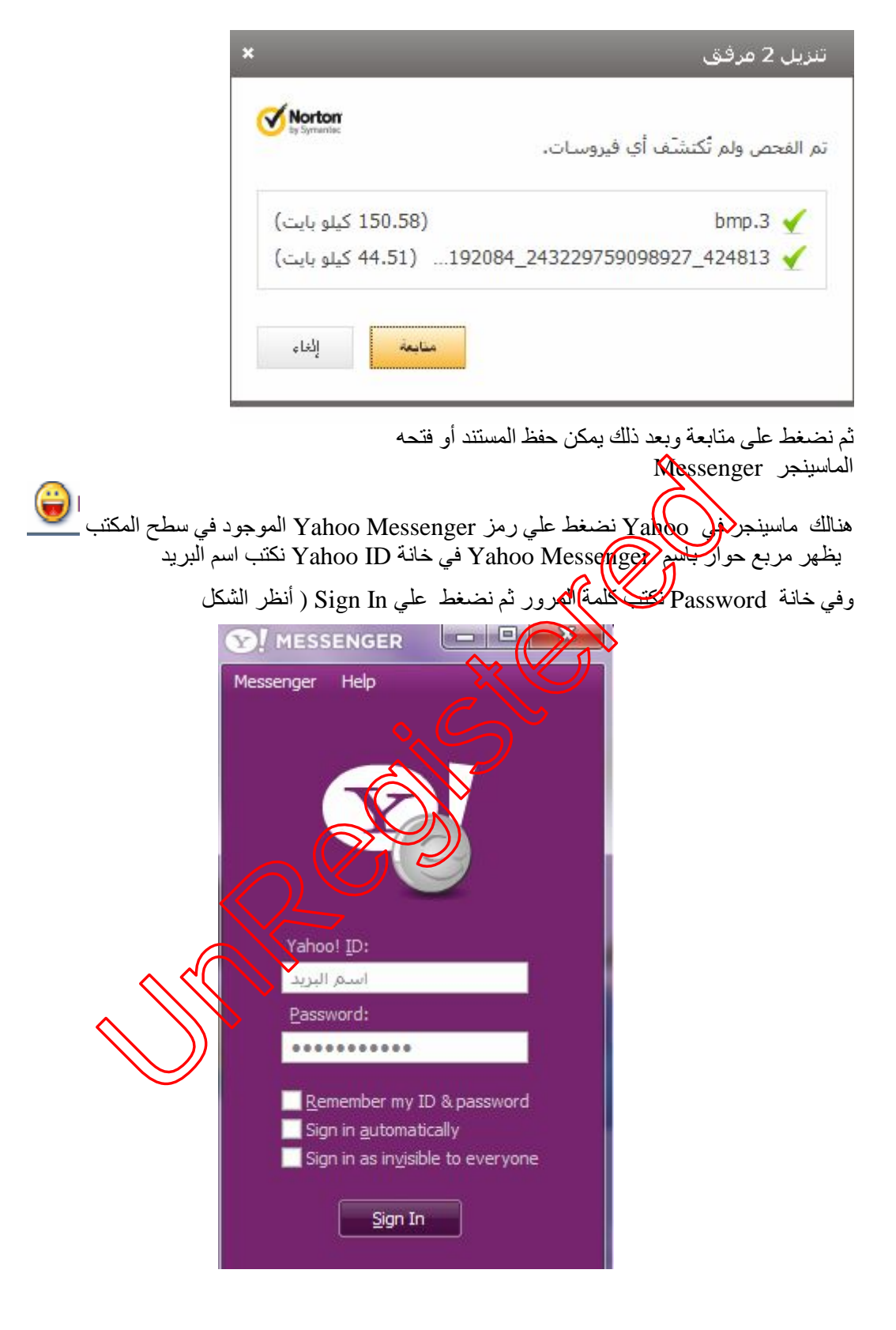

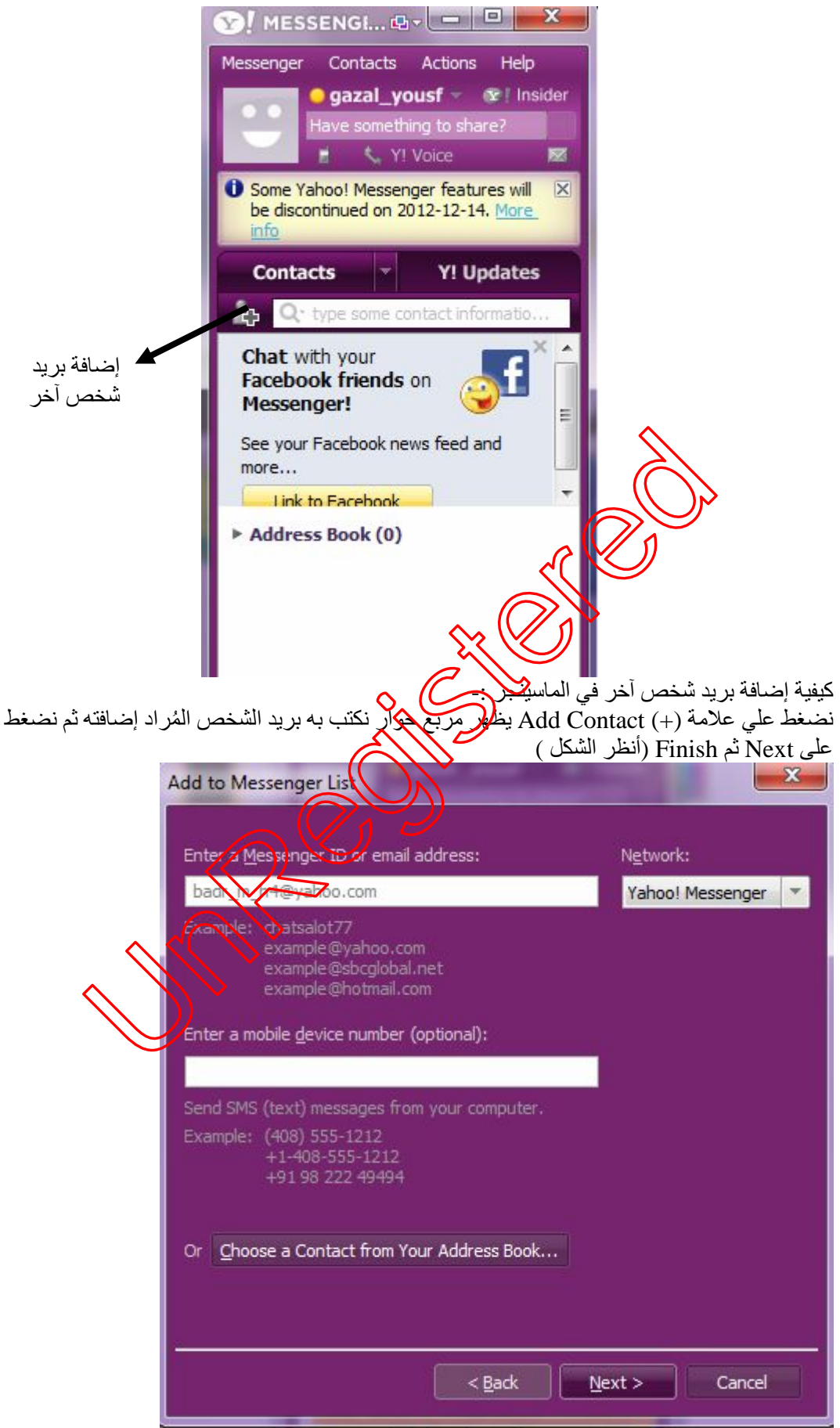

ثم نضغط على كلمة Next ثم Next ثم Finsh

ُ ُ تظھر عند الشخص المضاف رسالة تبین عند فتح بریده إن ھنالك شخص أضافك یقبل الإضافة بالضغط على Next ثم Next ثم Finish وبعد قبول الشخص للإضافة تظھر عند الشخص المضاف رسالة یضغط علي . Finish وھنالك أنوع للماسینجر -: ماسینجر عن طریق الكتابة ماسینجر عن طریق الاتصال ( صوت ) ماسینجر بالصورة والصوت یشترط أن یكون الشخص المراد الدخول معھ في الماسینجر یكون داخل أو فاتح بریده الإلكتروني في كل أنوع الماسینجر المذكورة أعلاه الماسینجر عن طریق الكتابة

نفتح البرید الإلكتروني ویكون اسم الشخص المراد الدخول معھ یكون بالون الأصفر نضغط علیھ یظھر مربع حوار للمحادثة عن طریق الكتابة نكتب ثم نضغط على Send أو Enter) أنظر الشكل )

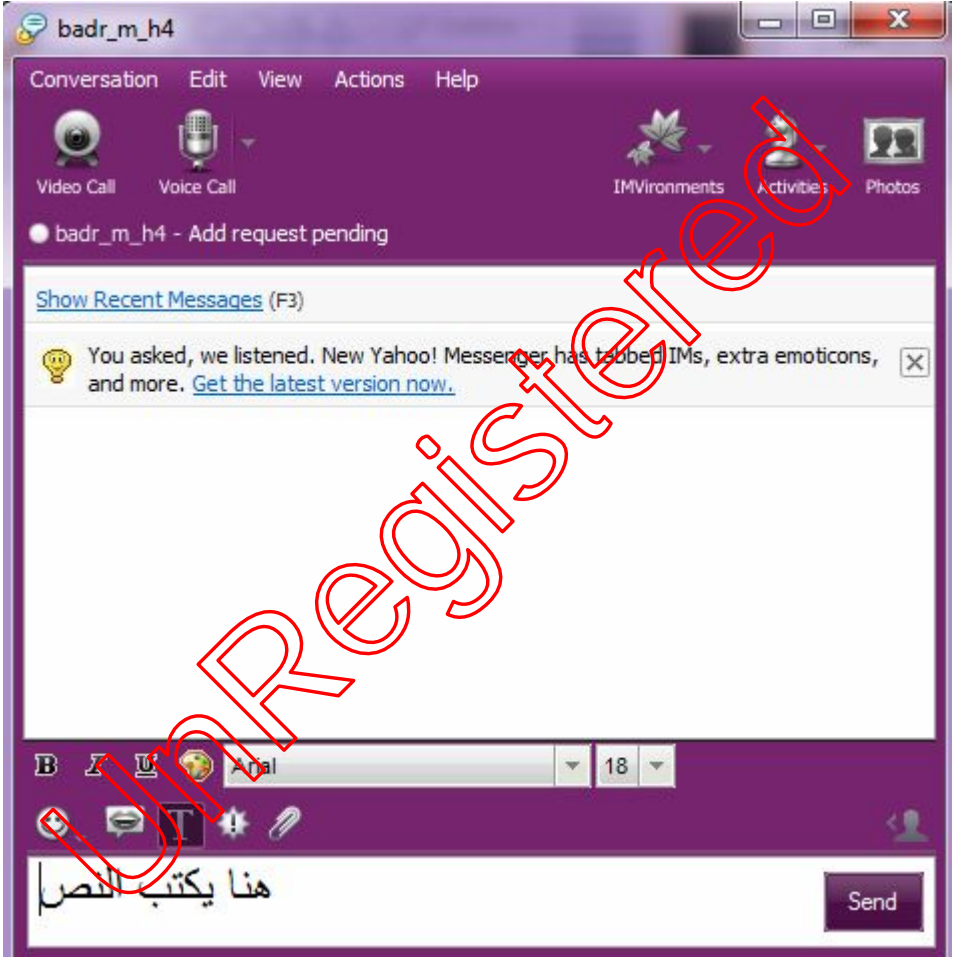

ویمكن أن تتم الدردشة بالكتابة مع أكثر من شخص بنفس الطریقة .

الماسینجر عن طریق الصوت -:

لا یختلف عن المحادثة عن طریق الكتابة ولكن نضغط علي المایك في أعلى مربع الحوار (Call Voice( یظھر ُ عن الشخص المراد التحدث معھ عن طریق الصوت كلمة Accept یضغط علیھا ویكون بذلك قبل الدعوة

الماسینجر عن طریق الصورة والصوت

لا یختلف عن الماسینجر بالصوت والكتابة لان مربع حوارھم واحد ولكن عن طریق الصورة والصوت نضغط على رمز Call Video

كیفیة الخروج من الماسینجر : بعد الانتھاء نغلق مربع حوار المحادثة ثم نفتح تبویبة Messenger ونختار تسجیل الخروج أو Out Sing¼ °

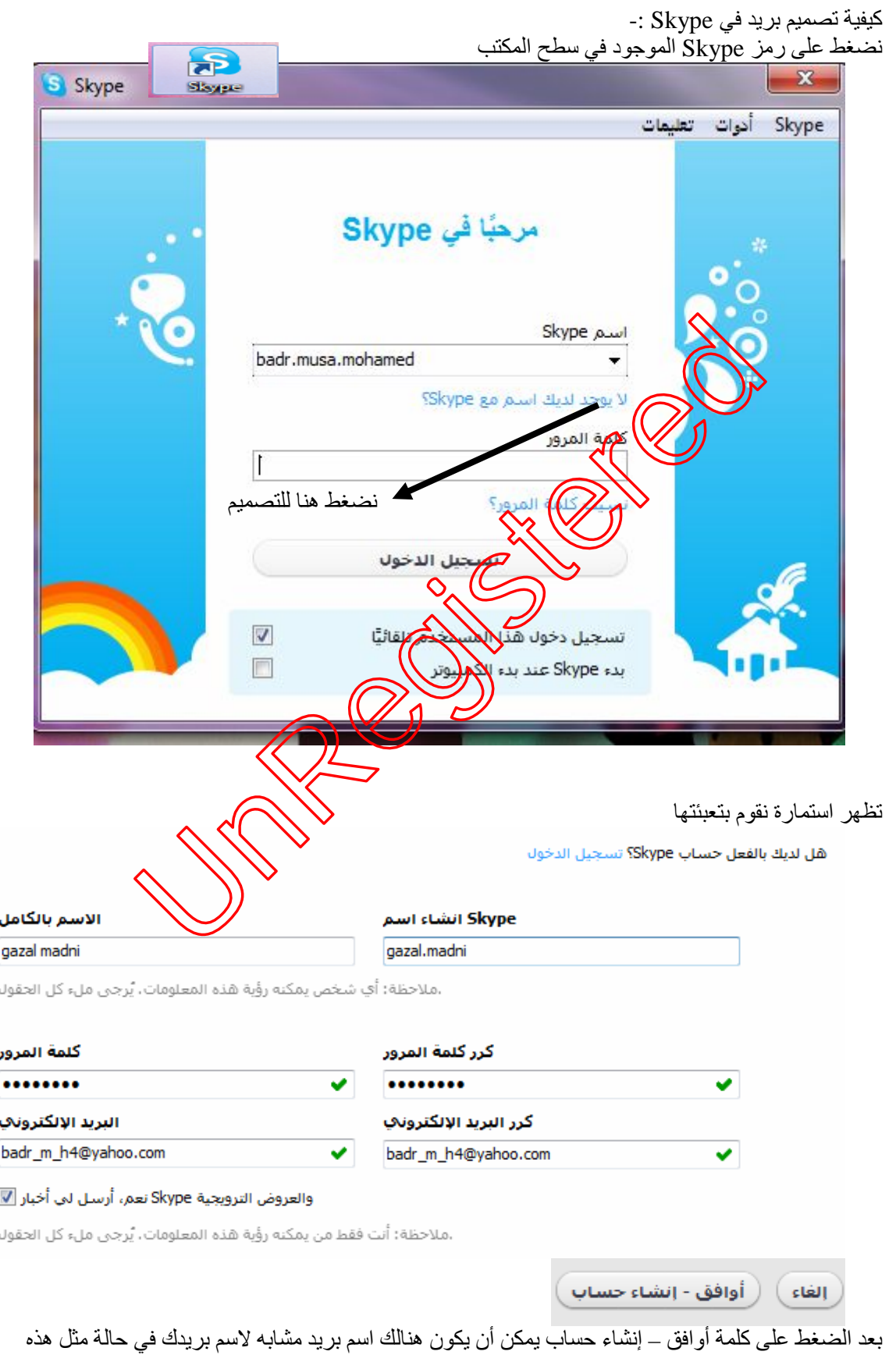

تكون ھنالك خیارات لاسم بریدك تختار منھا

الأستاذ: بدر الدین موسى محمد- معاھد الفتح العالمیة – معھد الضحى ت 0912937859:

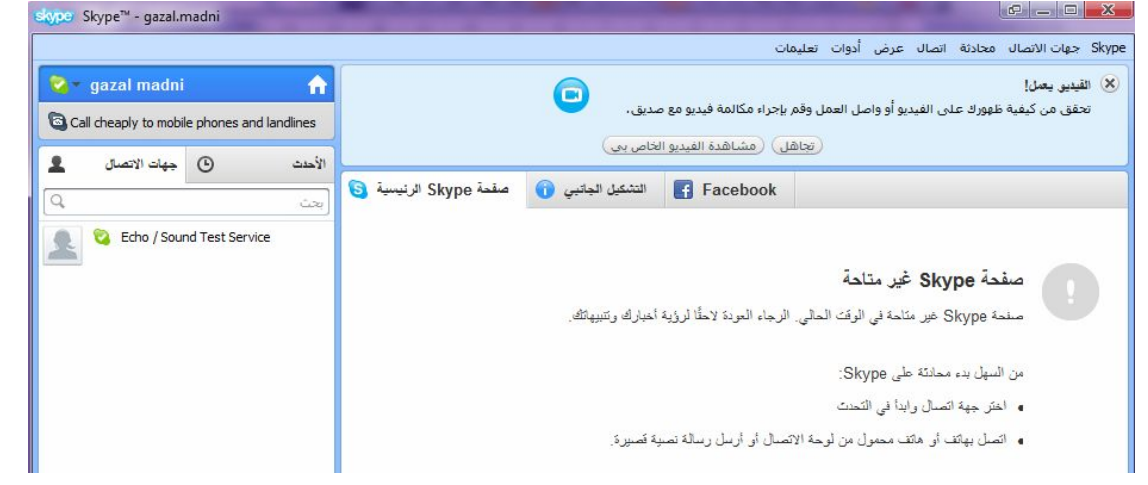

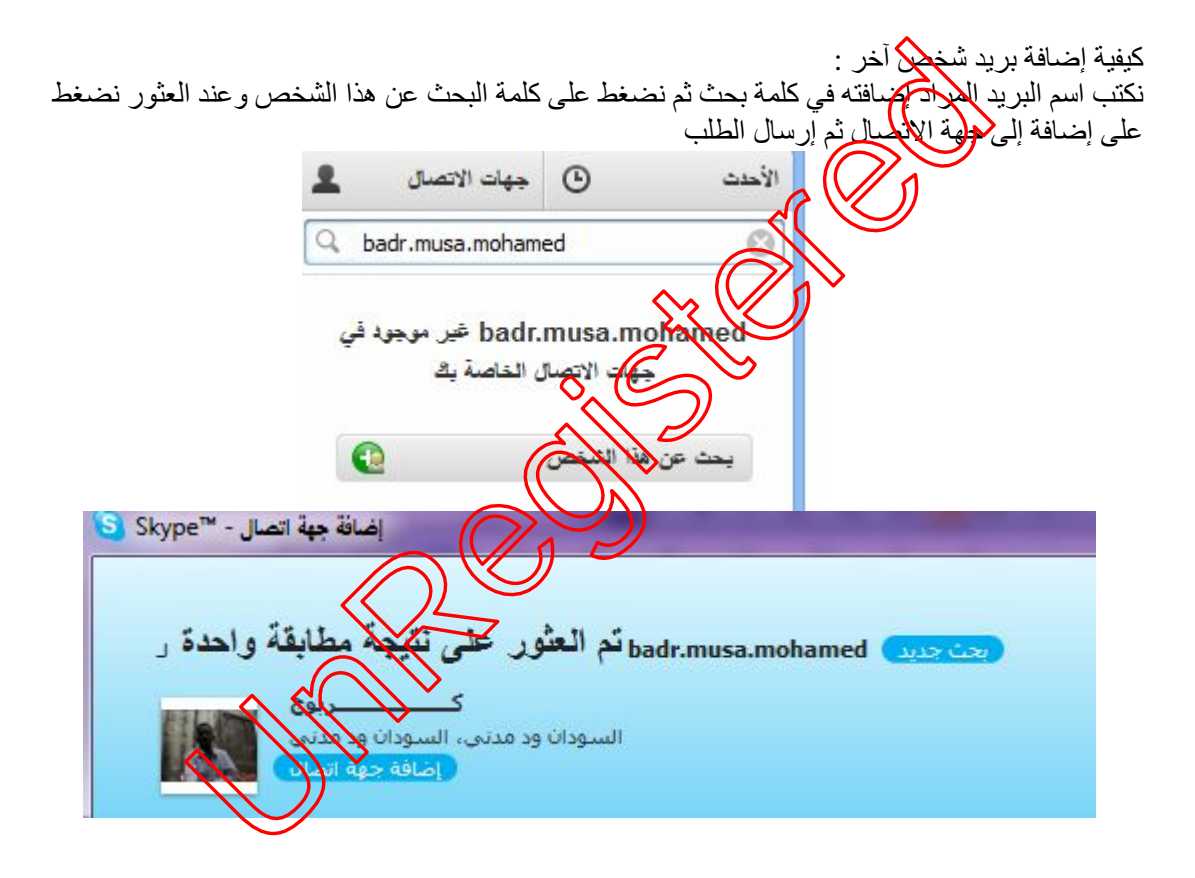

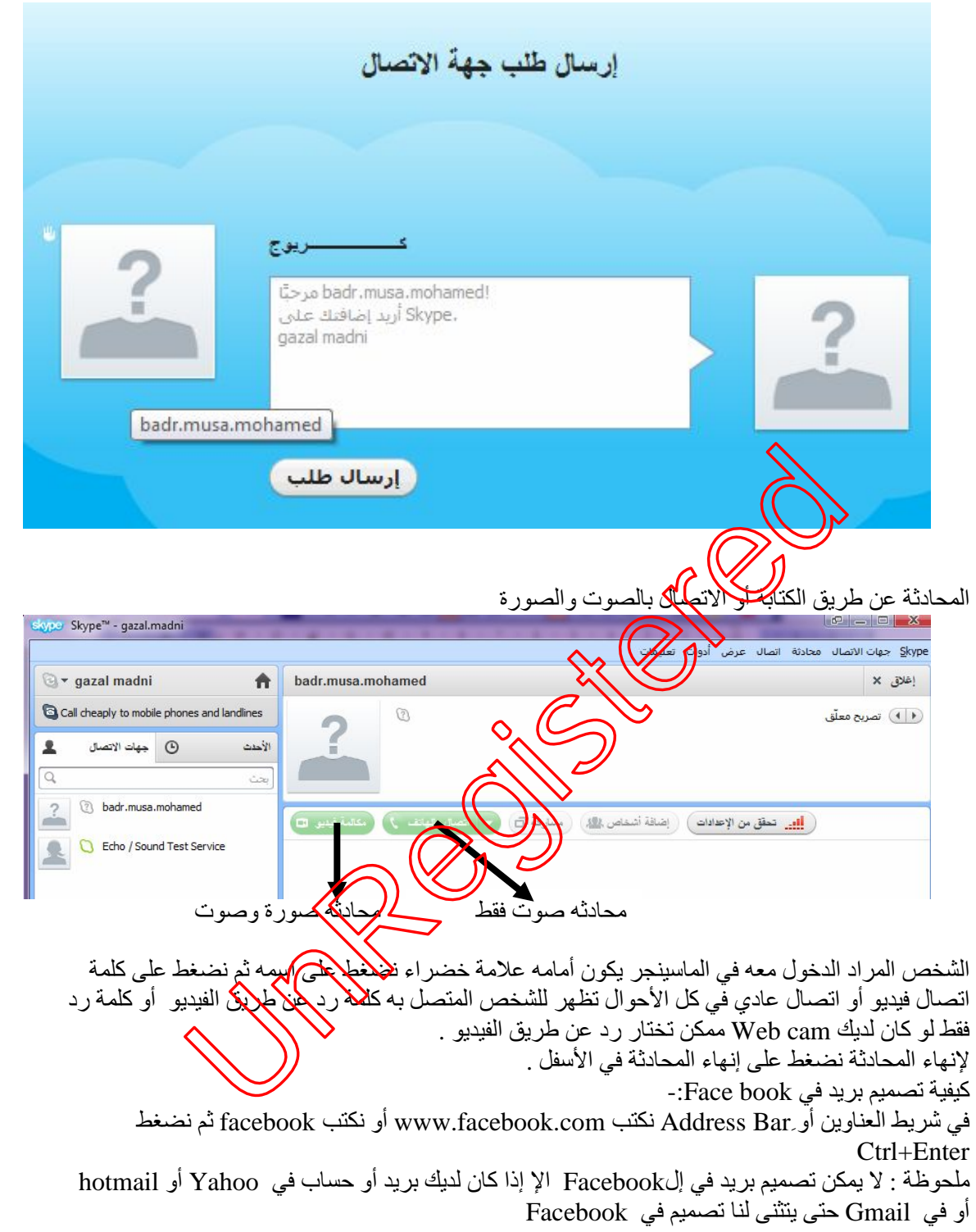

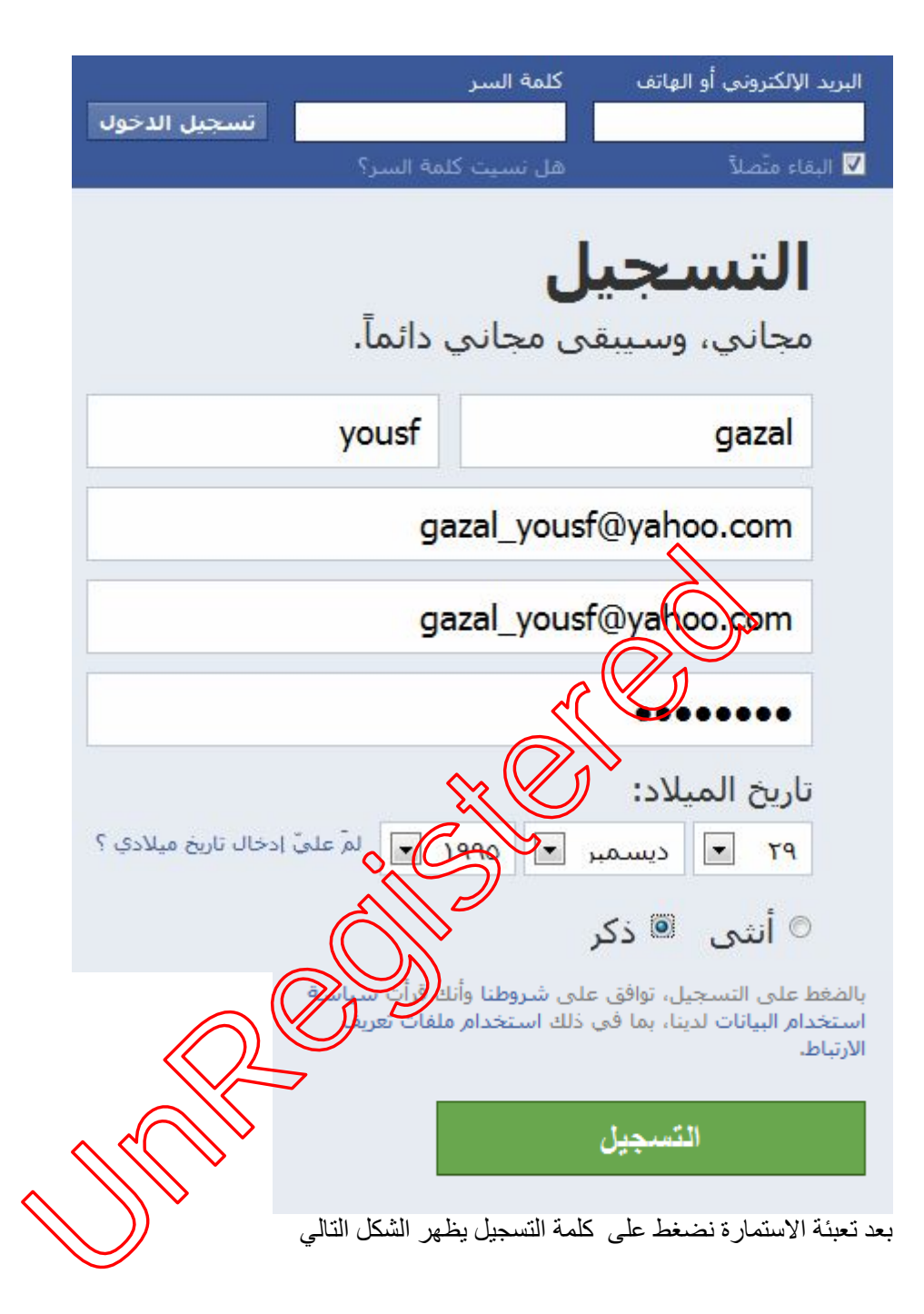

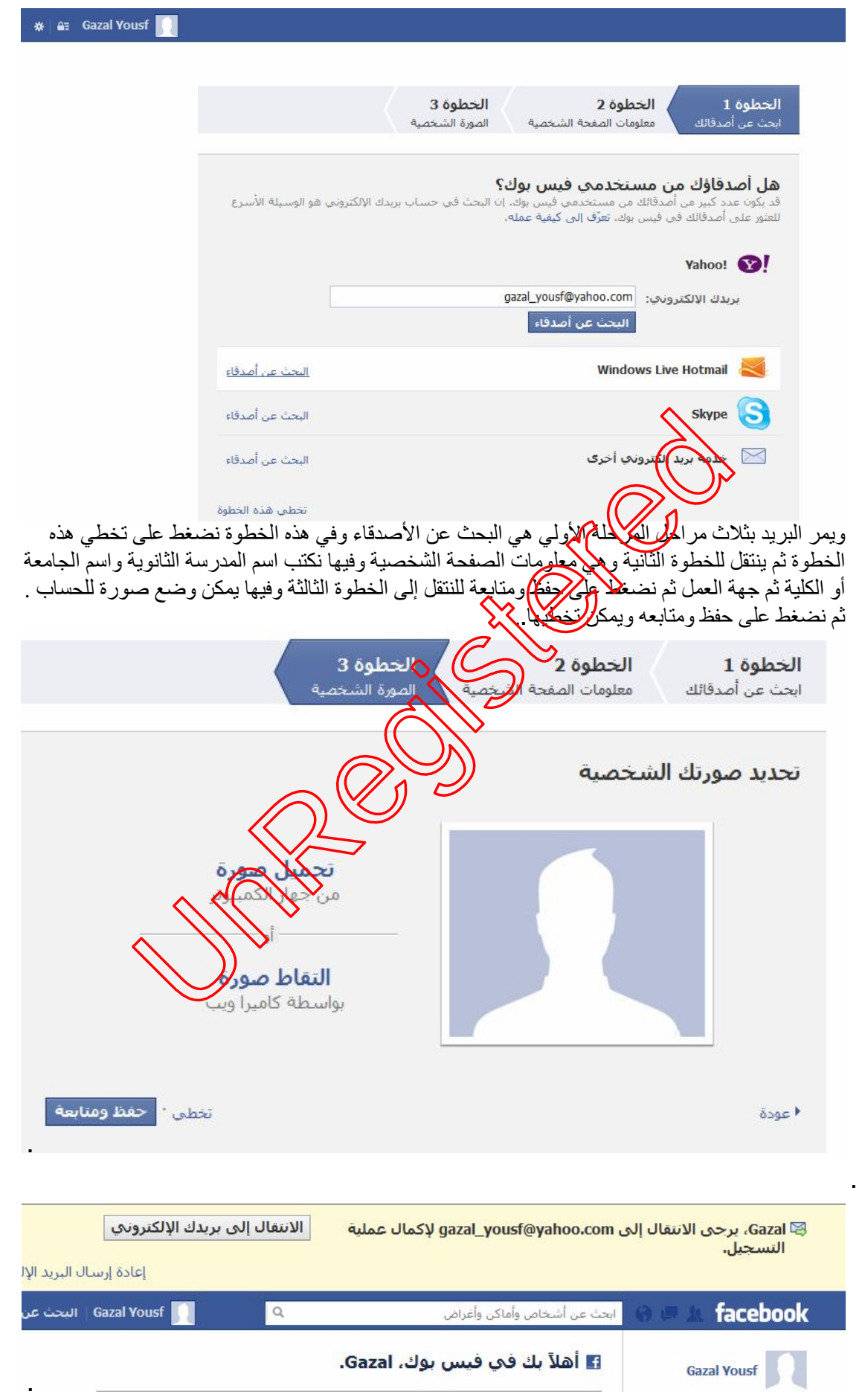

بعد ذلك نذھب إلى البرید المصمم في Yahoo أو hotmail أو Gmail نفتحھ وھنا أنا مصمم في Yahoo ً لذلك فتحت بریدي فیھ ثم نضغط على صندوق الوارد لفتح الرسالة التي عنوانھا أھلا بك في فیس بوك ونضغط

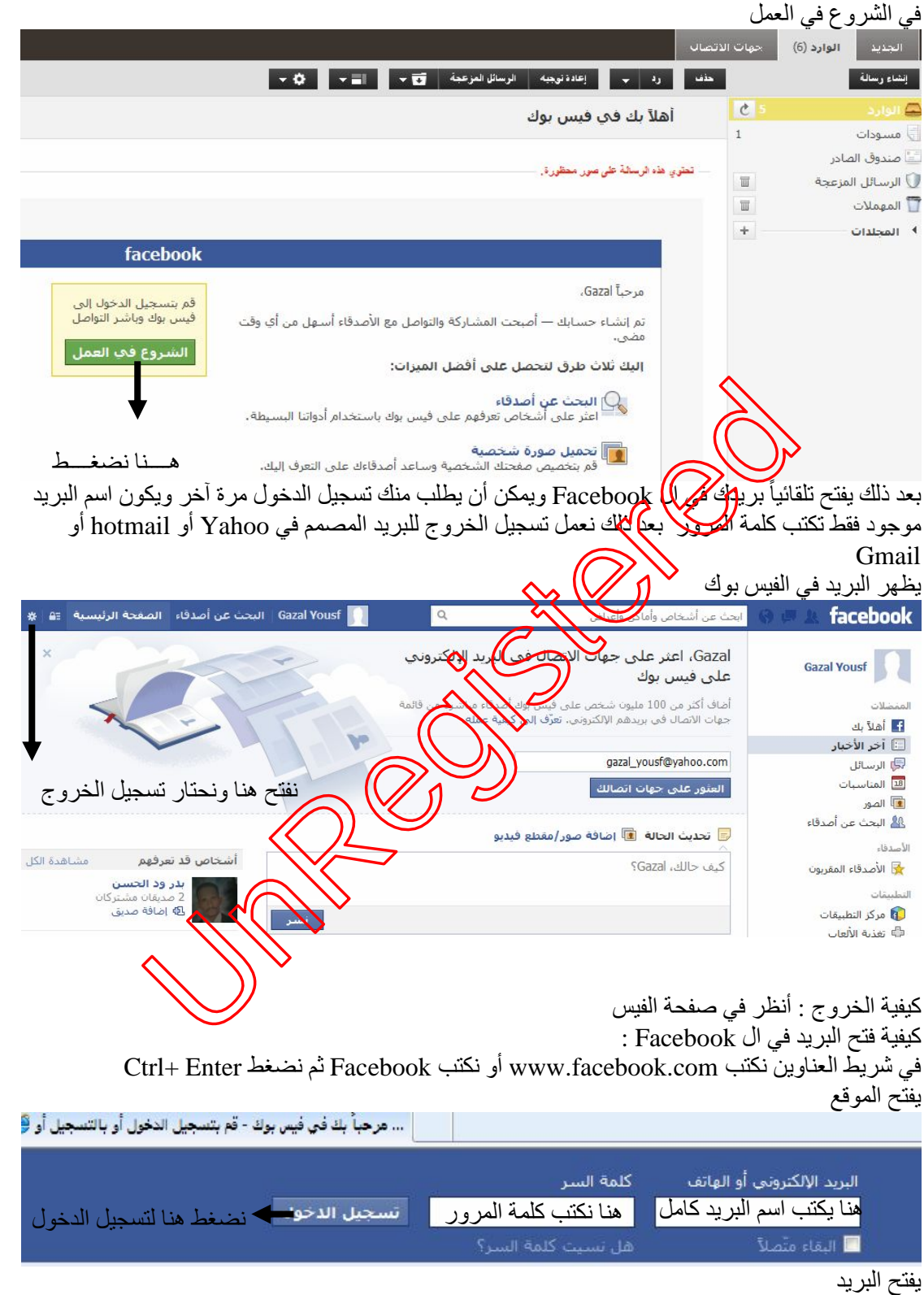

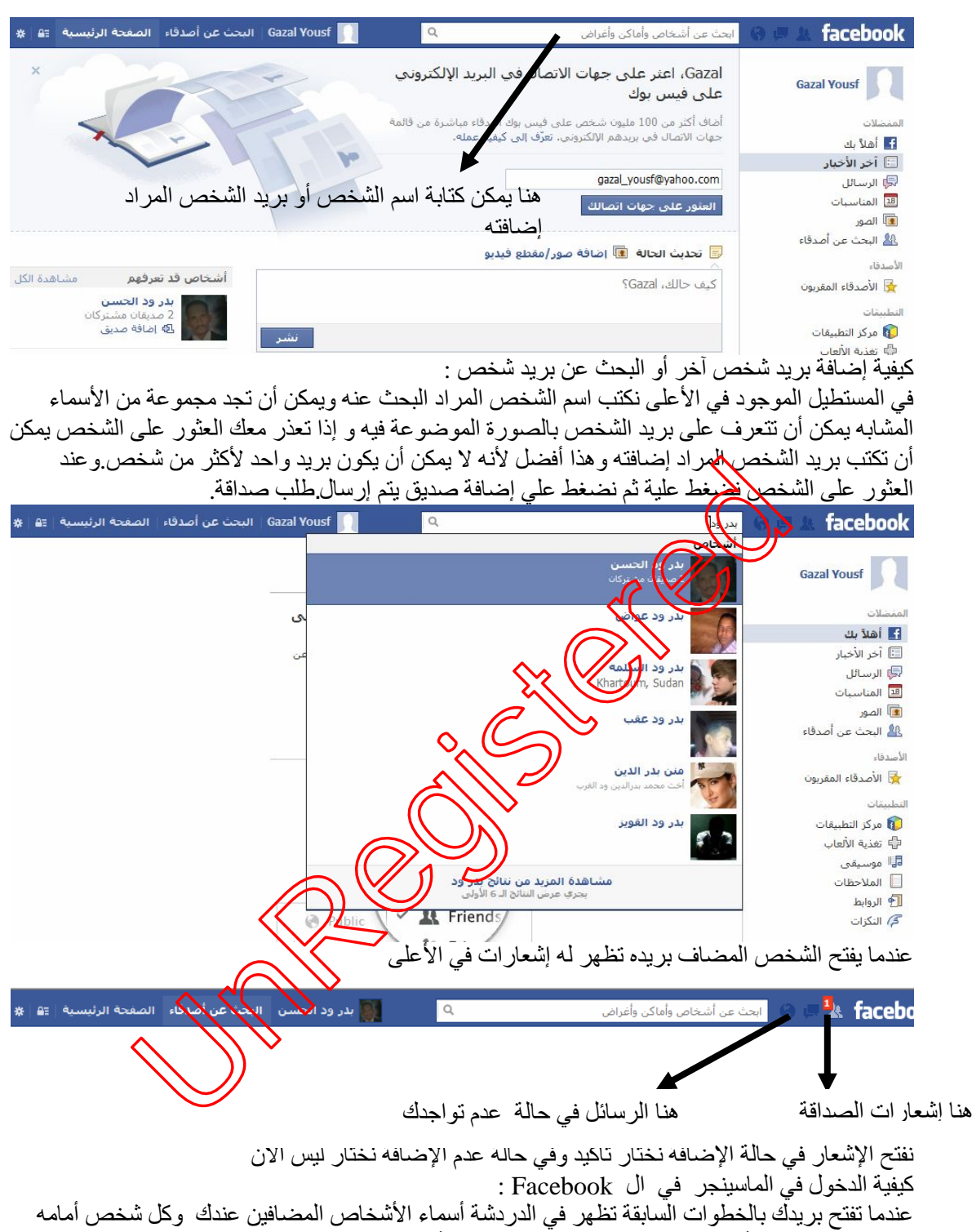

دائرة خضراء یعني أن ھذا الشخص الآن فاتح بریده یمكن أن تدخل معھ في الماسینجر

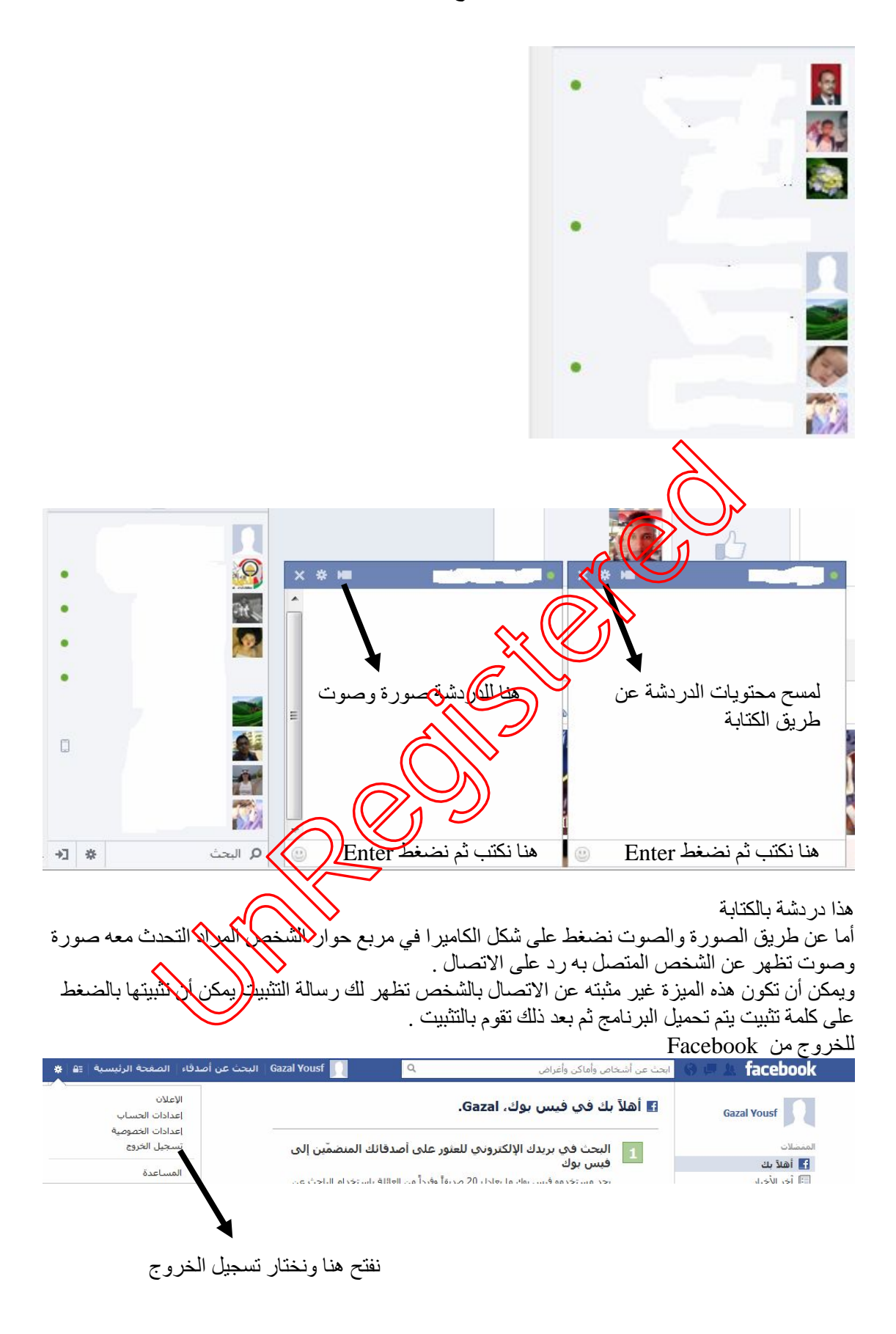

كيفية تصميم البريد في **Š**otmail بعد الضغط على Explorer net Enter في شریط العناوین نكتب com.hotmail.WWW ثم نضغط على مفتاح Enter یفتح الموقع ( أنظر الشكل )

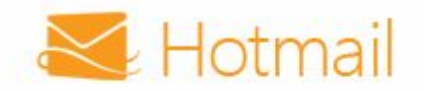

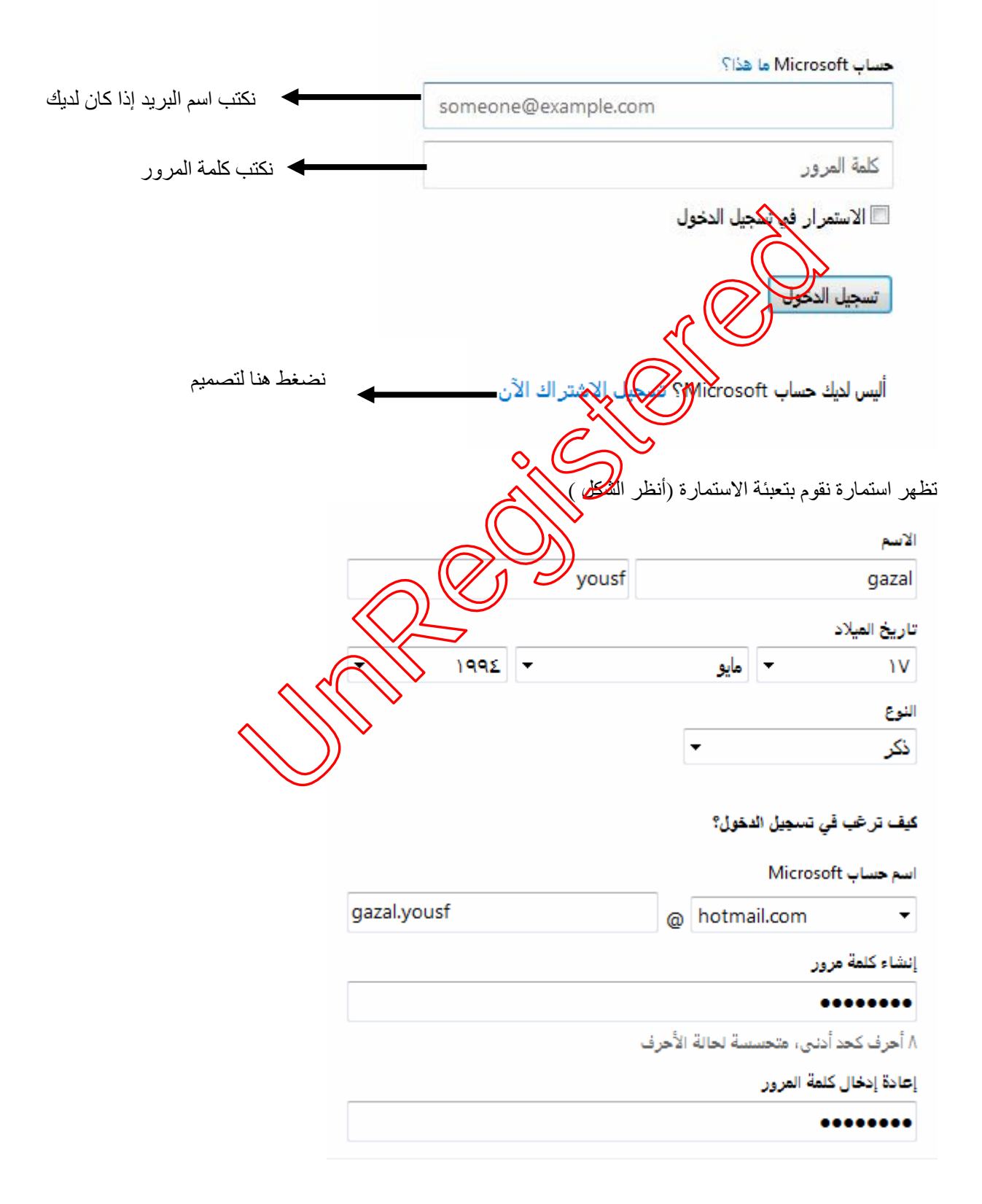

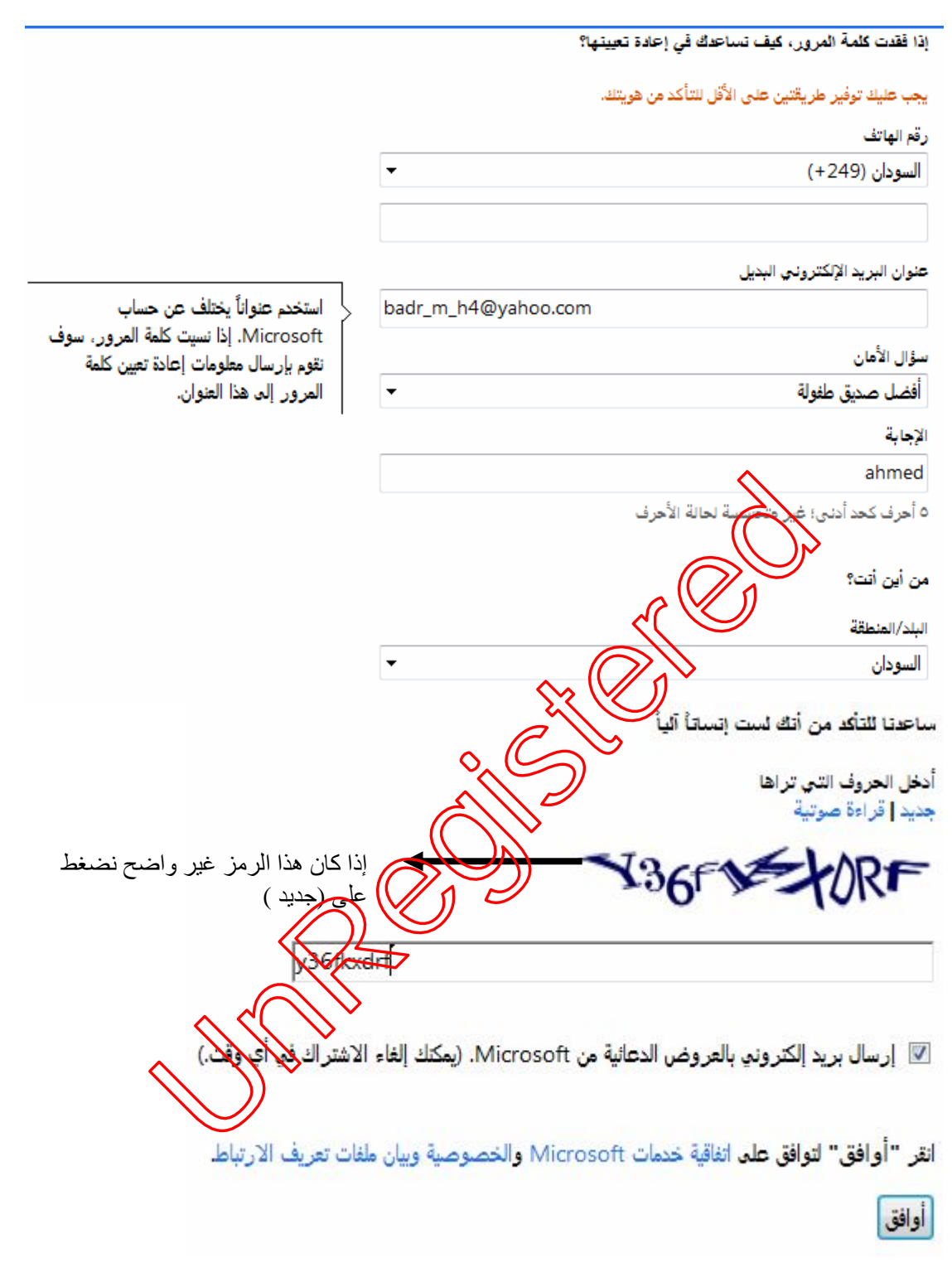

ثم نضغط على كلمة موافق یظھر البرید

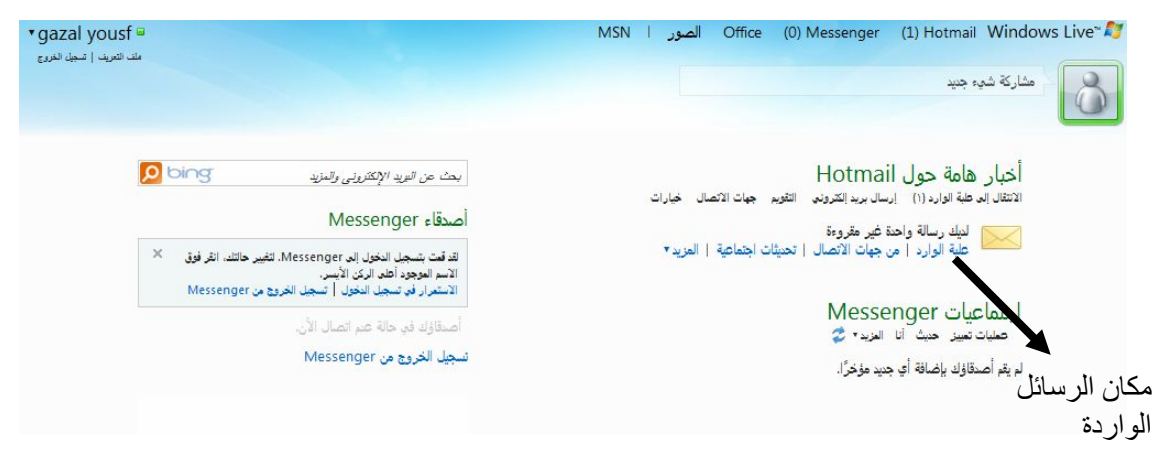

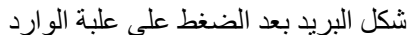

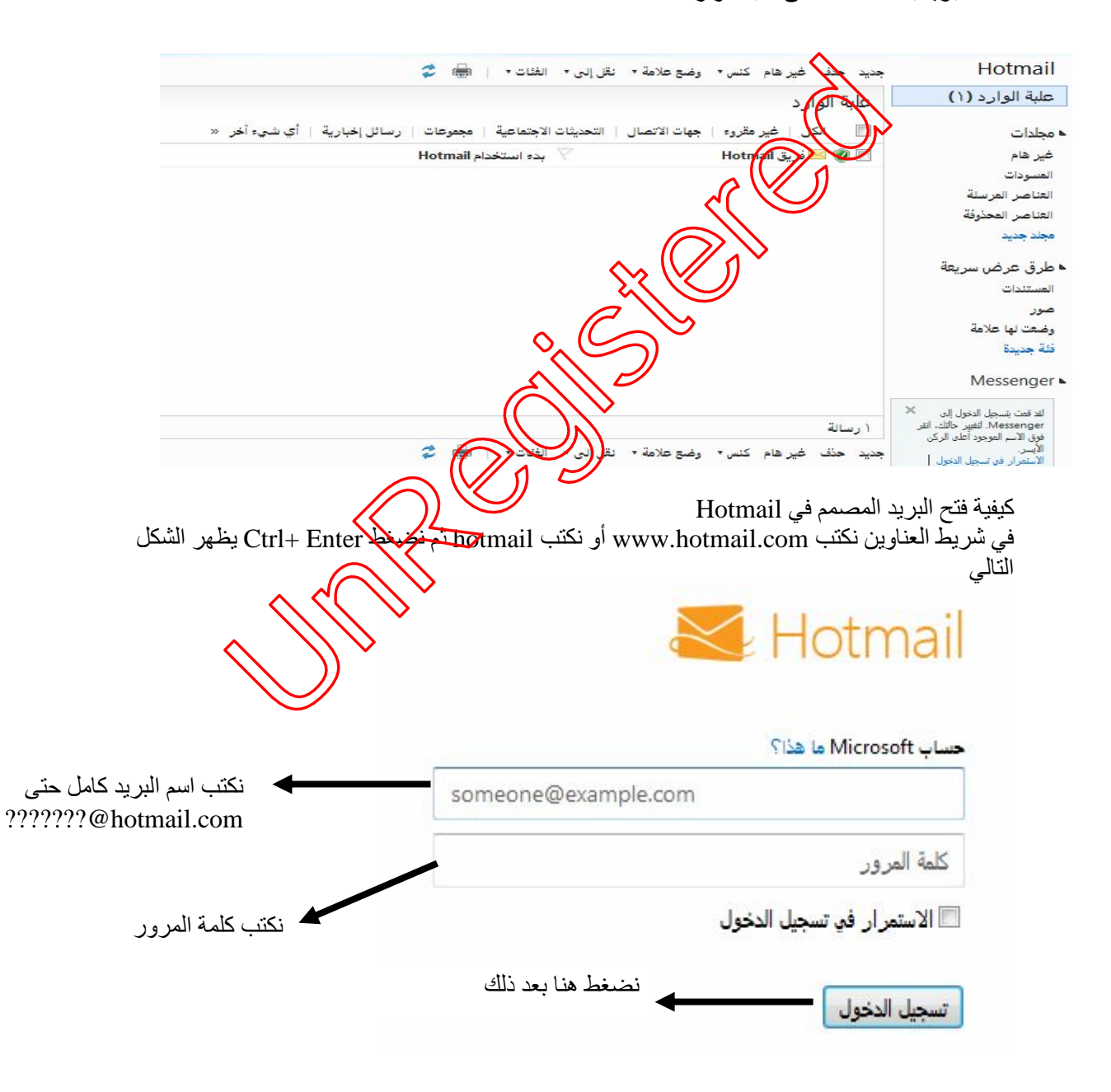

| Shift $+2$<br>@<br>AT<br>ضغط مفتاح Del أو حرف ( ز) فقط<br>Dot<br>علامة (- ) فقط<br>Dash<br>Shift وعلامة (الطرح أسفل f11و f12)<br>Ander Escor<br>Hotmail<br>وضع علامة • نقل إلى • <mark>ا</mark><br>الفئات ۲<br>حذف غیر هام کنس ۲<br>علبة الوارد (١)<br>الوارد<br>رسائل إخبارية   أي شيء أخر   «<br>التحديثات الاحتماعية<br>غير مقروء<br>محمرعات<br>حهات الاتصال<br>مجلدات<br>غير هام<br>بدء استخدام Hotmail<br><b>Hotmail</b><br>المسودات<br>العناصر المرسلة<br>التناصر المحذوفة<br>مجلد جديد<br>لإرسال رسالة جديدة نضغط هنا<br>طرق عرص سريعة<br>المستندات<br>صور<br>وضعت لها علامة<br>فئة جديدة<br>Messenger<br>لقد قمت بتسجيل الدخول إلى<br>Messenger. لتغيير حالتك، انقر<br>ا رسالة<br>فوق الآسم الموجود <mark>ا</mark> علق الركن<br>$\hat{\mathbf{C}}$<br>Ź<br>الفئات ٢<br>الاستمرار فن تسجيل الدخول<br>كيفية إرسال رسالة :<br>$\mathbb{E}$ $\mathbb{E}$<br>بعد فتح البريد بالخطوات السابقة نضغط على كلمة كجي يظل<br>Hotmail<br>إ <u>ريسال</u> حفظ مسودة النص المنسق *<br>علبة الوارد (١)<br>· gazal.yousf@h((Ctrl+Enter) July<br>نضغط هنا<br>]  هنا نكتب بريد الشخص المرسل له ٰ<br>⊾ مجلدات<br>للإرسال الرسال <mark>ة</mark><br>غير هام<br>العوضوع: هذا نكتب موضوع الرسالة معرر عامر العامر التي جذاب العشائر .<br>إدراج: في العرفقات 8 <mark>:8 مستندات Office هور عامر 19 مور التي جد</mark> ابط العشائر .<br>كان هذا التي Tahoma التي يتم تشخيص التي توجد التي توجد التي توجد التي يتم ت<br>المسودات<br>العناصر المرسلة<br>العناصر المحذوفة<br>مجلد جديد<br>▲ طرق عرص سريعة<br>المستندات<br>هنا يكتب مضمون الرسالة<br>صور<br>وضعت لها علامة<br>فئة جديدة<br>Messenger<br>كيفية فتح رسالة :<br>بعد فتح البريد بالخطوات السابقة نفتح علبة الوارد تظهر أسماء الرسائل المرسلة نقف في الرسالة المراد قرأتها<br>ثم نضغط عليها تظهر محتويات الرسالة .<br>والله الموفق<br>أتمنى من الله أن أكون قد أوفيت الشرح | طريقة عملها | تسميتها | العلامة |
|----------------------------------------------------------------------------------------------------|-------------|---------|---------|
|                                                                                                    |             |         |         |
|                                                                                                    |             |         |         |
|                                                                                                    |             |         |         |
|                                                                                                    |             |         |         |
|                                                                                                    |             |         |         |
|                                                                                                    |             |         |         |
|                                                                                                    |             |         |         |
|                                                                                                    |             |         |         |
|                                                                                                    |             |         |         |
|                                                                                                    |             |         |         |
|                                                                                                    |             |         |         |
|                                                                                                    |             |         |         |
|                                                                                                    |             |         |         |
|                                                                                                    |             |         |         |
|                                                                                                    |             |         |         |
|                                                                                                    |             |         |         |
|                                                                                                    |             |         |         |
|                                                                                                    |             |         |         |
|                                                                                                    |             |         |         |
|                                                                                                    |             |         |         |
|                                                                                                    |             |         |         |
|                                                                                                    |             |         |         |
|                                                                                                    |             |         |         |
|                                                                                                    |             |         |         |
|                                                                                                    |             |         |         |
|                                                                                                    |             |         |         |
|                                                                                                    |             |         |         |
|                                                                                                    |             |         |         |
|                                                                                                    |             |         |         |
|                                                                                                    |             |         |         |
|                                                                                                    |             |         |         |
|                                                                                                    |             |         |         |
|                                                                                                    |             |         |         |
|                                                                                                    |             |         |         |
|                                                                                                    |             |         |         |
|                                                                                                    |             |         |         |
|                                                                                                    |             |         |         |
|                                                                                                    |             |         |         |
|                                                                                                    |             |         |         |
|                                                                                                    |             |         |         |
|                                                                                                    |             |         |         |
|                                                                                                    |             |         |         |

هنالك علامة يجب أن نعرفها Š

N UNREGISTER